# **AutoCAD Free License Key Free**

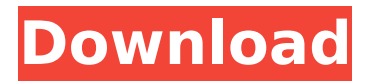

#### **AutoCAD With Product Key [March-2022]**

History AutoCAD Cracked 2022 Latest Version was developed by Digital Computer Corporation (DCC) and has been marketed as part of the DCC CAD product line since the release of AutoCAD, version 1.0 in December 1982. AutoCAD was initially developed as an engineering and technical CAD system for mechanical and electrical design. AutoCAD as we know it today is a development of AutoCAD version 3.0, released in April 1987. The release of AutoCAD 3.0 marked the transition from the original x86-based DCC SC1632 system to the new x86-based DCC SC2401 system. The AutoCAD line of products has continued to evolve. In the late 1980s and early 1990s, AutoCAD was the dominant desktop CAD application. However, during the 1990s and early 2000s, the popularity of the Microsoft Windows operating system and other graphical user interfaces (GUIs) (such as KDE and GNOME) allowed some applications to supersede AutoCAD as the dominant product on the desktop. In the late 2000s and early 2010s, the role of desktop CAD software was further diminished as the desktop PC became the central computing platform and workstations became more powerful and more affordable. AutoCAD is still the dominant desktop CAD application and represents a large proportion of the total CAD market, but overall desktop CAD market share is declining. It also remains the market leader for more sophisticated industrial design and drafting software. First released to the public in December 1982, AutoCAD is now used by more than 1.3 million users worldwide and is estimated to generate about \$100 million in revenues annually. AutoCAD is used by a broad range of professionals including engineers, architects, and civil and mechanical designers. AutoCAD has received several awards and honors over the years. In 1987, AutoCAD was named the winner of "Product of the Year" by Computer Shopper magazine. In 1989, it was named "CAD Product of the Year" by the U.S. National Academy of Engineering, and it was named a "CAD Product of the Year" by the magazine CAD User. In 1990, the launch of AutoCAD's Acute Module, which provided dynamic force analysis capability for mechanical designers, was named "Modeling Product of the Year" by the U.S. National Academy of Engineering. AutoCAD was the recipient of the 2005 iF Design Award in the category of "Application Software". The

#### **AutoCAD Crack**

0-1/2/3D modeling using CAD tools Drafting and 3D modelling: To create a 3D model from a 2D drawing, users may use tools such as the Dimension tool, the Place tool, and the 3D Drafting toolbar. In addition, users can edit a 3D model with tools such as the Offset tool and the Edge tool. Renderings: A variety of rendering tools are available to enable users to view the 3D model, such as the view, render, and render preview tools. Various filters are also available to assist with the viewing of the 3D model, such as the wireframe, shaded, and texturemapped filters. Errors An error is an undesirable condition that occurs during the operation of a computer program. As an example, one might argue that most software errors are user-introduced (e.g., due to accidental clicks on GUI widgets, use of non-standard keys, etc.). However, it is also possible that errors are caused by the computer hardware itself, or by bugs in the computer program. Error checking is a mechanism of computer programming that monitors for errors. Autodesk has stated that errors should be considered a normal part of any user process, particularly in an engineering design and work environment where mistakes can be costly, time-consuming and result in an interruption of the production process. Autodesk's AutoCAD Cracked 2022 Latest Version software reports when an error has occurred in the computer program and provides suggestions for its resolution. Often, the software reports a problem but does not prevent the user from continuing the process. Any errors that occur when using Autodesk products should be reported immediately via their online help, telephone help, by email or by a certified Autodesk support technician. In some cases, Autodesk products offer programmatic access to technical support via scripting, third party solutions, or electronic support. Autodesk has a series of efforts to improve the quality of Autodesk products. These efforts include: Autodesk Vision for Product Quality - Vision for Product Quality is an Autodesk internal initiative started in 2009 which aims to improve the quality of its products. It is currently in the Evaluation phase. Autodesk Certification Programs - Certification programs are offered through Autodesk Certifications. They offer industry recognized, peer-reviewed software certification testing at no cost. See also Autodesk Animation Workshop Autodesk Gaming Autodesk Rev ca3bfb1094

### **AutoCAD Crack + Registration Code Download**

Insert the keygen. Extract the.exe. double click the keygen. After it finished extracting your registration will be verified. How to obtain the product key See the Autodesk website for a list of Autocad for Mac user product keys: Once you enter the product key into the software, you can register Autodesk Software Update with the key. If the key is a temporary key and expires in 2 years, you will need to contact Autodesk to obtain a new key. Autodesk's website says: "Some third party vendors have incorrectly entered Autodesk Software Update with temporary product keys. If you are attempting to activate a Autodesk Software Update license key and are receiving an error message that indicates you are using a temporary product key, please contact the vendor that provided the license key to Autodesk Software Update." Autodesk will replace the key if the vendor has provided a valid product key that is still valid. Q: JPA fetch join-how to keep original data in the same query I use JPA in my project and have class User, which have relationship with some other classes A and B. The following JPQL query returns me a list of all Users with the associated A objects but without the associated B objects. User user = em.find(User.class, 1L); List as = em.createQuery( "SELECT a FROM A a LEFT JOIN a.users user WHERE user.id = :userID") .setParameter("userID", user.getId()) .getResultList(); As you can see in the query, I use the FETCH JOIN clause. The generated SQL query returns me the following SQL: SELECT.... FROM A a LEFT JOIN A a1 ON... WHERE a.id = 1 LEFT OUTER JOIN A a2 ON... LEFT OUTER JOIN A a3 ON... LEFT OUTER JOIN A a4 ON... LEFT OUTER JOIN B b1 ON... LEFT OUTER JOIN B b2 ON... LEFT

### **What's New in the?**

Other features include: Layer Control gives you fine control over which layers are visible or hidden in a drawing. (video: 2:18 min.) Add comments to drawings that can later be saved as a comment to an existing drawing (video: 1:10 min.) To interact with drawings in a live environment, click with the mouse to draw lines, rotate objects, move objects, and drop items. (video: 3:17 min.) Attachment Management provides a way to keep track of and modify file attachments, such as 3D models. (video: 1:15 min.) Drawing Views: Save time with the ability to see parts of drawings in different ways, such as with perspective, orthographic, and axis views. The View Drawings toolbar includes a new Drawings View option, which saves you the time of switching between different views. (video: 3:00 min.) Directional Pan and Zoom: Use Pan and Zoom commands to quickly move through drawings without having to set the camera. (video: 1:22 min.) The Pan and Zoom toolbar includes a new Zoom to View option. This option works with many tools that require a view, such as the Orbit tool and Manipulate tool. You can also use the option with a command tool or path tool when it's performing its default action. (video: 1:13 min.) You can also use the Zoom to View option with a command tool or path tool to control the camera view without having to use a dialog box. For example, you can use the Zoom to View option to change a camera view from Orthographic to Perspective, or to adjust the angle of rotation. (video: 1:05 min.) Layers: Layers, which are closely related to groups, show you which parts of drawings are shown and hidden. (video: 1:20 min.) Using the New dialog box, you can view or hide individual layers, or view or hide layers based on whether they contain selected objects. (video: 1:08 min.) You can also use the New dialog box to change the names of existing layers and to create new layer names for your drawings. (video: 1:07 min.) Outlines: AutoCAD includes more tools that can draw outlines around objects, such as fillets, chamfers, and

rounds. (

## **System Requirements For AutoCAD:**

Minimum: OS: Windows 7/Windows 8/Windows 10 Processor: Intel Core i5-4590 Memory: 8 GB RAM Graphics: NVIDIA GeForce GTX 660 or AMD Radeon HD 7870 DirectX: Version 11 Network: Broadband Internet connection Storage: 23 GB available space Recommended: OS: Windows 10 Processor: Intel Core i7-4790 Memory: 16 GB RAM Graphics: NVIDIA GeForce GTX 1060 or AMD Radeon R9 290 Direct

<https://nysccommunity.com/advert/autocad-24-1-crack-free-license-key-free-download/> <https://webflow-converter.ru/autocad-2020-23-1-crack-download-x64-2022-latest/> <https://romans12-2.org/autocad-23-0-crack-win-mac-latest-2022/> <https://fajas.club/2022/07/23/autocad-2018-22-0-crack-free-mac-win/> <https://www.greatescapesdirect.com/2022/07/autocad-21-0-crack-incl-product-key-for-pc/> <https://cegcreative.com/2022/07/23/autocad-crack-download-updated/> <http://executivenavi.com/wp-content/uploads/2022/07/AutoCAD-7.pdf> <http://www.defensores.legal/wp-content/uploads/2022/07/galeadam.pdf> <https://alumbramkt.com/autocad-24-0-crack-for-windows-updated-2022/> <https://dronezone-nrw.2ix.de/advert/autocad-crack-free-download-for-pc-final-2022/> <https://mercatoposto.com/wp-content/uploads/2022/07/AutoCAD-5.pdf> <https://www.sumisurabespoke.it/wp-content/uploads/2022/07/marulr.pdf> <https://projsolar.com/wp-content/uploads/2022/07/AutoCAD-2.pdf> <https://smartictbd.com/2022/07/23/autocad-22-0-latest-2022/> <https://www.photo-mounts.co.uk/advert/autocad-24-0-crack-torrent-download-for-windows-latest-2022/> <https://nb-gallery.com/autocad-crack-free-download-updated-2022/> <http://mirrordancehair.com/?p=5960> https://vegetarentusiast.no/wp-content/uploads/2022/07/AutoCAD Crack Keygen For LifeTime Free.pdf <https://streamcolors.com/en/autocad-crack-updated-2022-2/> <https://venbud.com/advert/autocad-free-latest-2022/>